## **Construction of a low-Reynolds-number k-** $\epsilon$  **model**

by

## **Qingyan Chen**

*Swiss Federal Institute of Technology Zurich Energy Systems Laboratory ETH-Zentrum, CH·8092 Zurich (Switzerland)* 

 $\ddot{\phantom{a}}$ 

Date submitted Computer Operating system PHOENICS version Date of issue of the code :

May, 1989  $\mathcal{L}$ CDC Cyber 180/855  $\mathcal{L}_{\rm{max}}$ NOS/VE 1.4.1 1.4.5 11 February, 1988

## ABSTRACT

 $\frac{1}{2}$ 

A low-Reynolds-number k-e model of turbulence has been constructed in PHOENICS-84. For the predictions of buoyantaffected flow in buildings, the Boussinesq approximation is used. Therefore, the buoyancy production terms in the  $k$  and  $\varepsilon$  equations should be included in the computer code.

The model has been applied for the predictions of natural convection in a large-scale air-filled cavity. The computed results are in rather good agreement with the measurements. It has also been found that the setting of boundary conditions has a very significant influence on the computed results.

## **CONTENTS**

Þ.

1. INTRODUCTION  $1, 4, 7, 1$   $m^{-1}$  (erg  $6, 7$ ) 1.1 The Problem Considered 1.2 Objectives of the Work  $\mathbb{P}^{\mathfrak{A}} \quad \equiv \quad \mathbb{P}^{\mathfrak{A}} \quad \qquad \mathbb{P}^{\mathfrak{A}} \quad \mathbb{P}^{\mathfrak{A}} \quad \qquad \mathbb{P}^{\mathfrak{A}} \quad \qquad \mathbb{P}^{\mathfrak{A}} \quad \qquad \mathbb{P}^{\mathfrak{A}} \quad \qquad \mathbb{P}^{\mathfrak{A}} \quad \qquad \mathbb{P}^{\mathfrak{A}} \quad \qquad \mathbb{P}^{\mathfrak{A}} \quad \qquad \mathbb{P}^{\mathfrak{A}} \quad \qquad \mathbb{P}^{\mathfrak{A$ 2 OUTLINE OF THE LOW-REYNOLDS-NUMBER k-e MODEL 2.1 The Lam and Bremhorst's k-e Model that the state of the 2.2 The Buoyancy Production terms in the k and  $\epsilon$  Equations 2.3 Boundary Conditions and the conditions of the conditions of the conditions of the conditions of the conditions of the conditions of the conditions of the conditions of the conditions of the conditions of the conditions  $\label{eq:1} \mathcal{N} = \mathcal{N} \mathcal{N} = \mathcal{N} \mathcal{N} = \mathcal{N} \mathcal{N} = \mathcal{N} \mathcal{N} \mathcal{N} = \mathcal{N} \mathcal{N}$  $120<sup>2</sup>$   $\lambda$  $\mathcal{F} = \mathcal{F}$ PHOENICS SETTINGS<sup>(1)</sup> a 60.6 orbit 20<sup>.4</sup> (1927) absolute the profession  $3.$ 3.1 SATELLITE A CONTRACTORY OF REAL PRESS ON A RULEAUDOS 3.2 GROUND 4. PRESENTATION OF THE RESULTS THE RESULTS  $\label{eq:2} \mathcal{L}=\mathcal{L}^{\dagger}\circ\mathcal{L}^{\dagger}_{\mathcal{L}}\circ\mathcal{L}^{\dagger}_{\mathcal{L}}$ 4.1 Typical Output of and the second service of the service of the service of the service of the service of the **SENT CONTINUES**  $-1$ 4.2 Convergence 4.2 Computer Storage and Time  $\frac{1}{2}$   $\frac{1}{2}$  $\mathbb{R}^{M^{\mathcal{O}}}$  $\mathbb{Z}$  50 **DISCUSSION OF THE RESULTS Example 2018 Example 2019**  $5<sub>1</sub>$  $\mathcal{L} = \mathcal{Q}^{\mathcal{L}} \rightarrow \mathcal{L}_{\alpha} \cdot \mathcal{Q} \times \mathcal{M} \quad \mathcal{L} = \mathcal{Q} \cdot \mathcal{L}_{\alpha} \qquad \mathcal{L}_{\alpha} \mathcal{Q} \equiv \mathcal{Q}^{\mathcal{L}} \mathcal{Q} \mathcal{Q} \,.$  $\label{eq:3.1} \mathcal{F} \leftarrow \tilde{A} \left( \mathcal{R}_{\text{max}}^{\mathcal{F}} - \mathcal{R}_{\text{max}}^{\text{max}} \right) \qquad \qquad \mathcal{F} \left( \mathcal{F} \right) \left( \mathcal{F} \left( \mathcal{R}_{\text{max}}^{\mathcal{F}} \right) \right) \qquad \qquad \mathcal{F} \left( \mathcal{R}_{\text{max}}^{\mathcal{F}} \right) \leq \mathcal{F} \left( \mathcal{F} \right) \qquad \qquad \mathcal{F} \left( \mathcal{F} \right) \leq \mathcal{F} \left( \$ 6. CONCLUSIONS 洋、网-顶( \*) 和您 ( s), S) 通has. 7. **ACKNOWLEDGMENTS** The model of the conditions of the **DENTURE**  $\mathcal{E}_\mathrm{f} = \mathcal{E}(\mathbf{j}_\mathrm{g}) = -2$  . is there of the a contract the final or 8. **REFERENCES**  $\mathbf{v}^* = \mathbf{v}^* = \mathbf{v}^* \mathbf{y}^* = \mathbf{v}^* \mathbf{y} \mathbf{y}^* = \mathbf{v}^* \mathbf{y}^* = \mathbf{v}^* \mathbf{y}^* = \mathbf{v}^* \mathbf{y}^*$ 9. NON-STANDARD NOMENCLATURE The second control of the second second second second second second second second second second second second second second second second second second second second second second second second  $\label{eq:zeta} \begin{array}{rcl} \mathcal{L}_{\text{max}} & \mathcal{L}_{\text{max}} & \mathcal{L}_{\text{max}} & \mathcal{L}_{\text{max}} \\ \mathcal{L}_{\text{max}} & \mathcal{L}_{\text{max}} & \mathcal{L}_{\text{max}} & \mathcal{L}_{\text{max}} \\ \mathcal{L}_{\text{max}} & \mathcal{L}_{\text{max}} & \mathcal{L}_{\text{max}} & \mathcal{L}_{\text{max}} \\ \mathcal{L}_{\text{max}} & \mathcal{L}_{\text{max}} & \mathcal{L}_{\text{max}} & \mathcal{L}_{\text{max}} \\ \mathcal{L}_{\text{max}} &$ A.1 The Q1 file of the contract of the state of the main is about A.2 The GROUND file 一个"美" "我带 ( give) ( B) ( B) 经特定性: "P( B) ( B) ( B) ( B) ( B)

215 when the mission of the state of the state of the state of the state of the state of the state of the state of  $\alpha_{\rm gas}$ 新闻: 第 : 图像 \* 第 2000 % , H ( 10) 1 1 ੂ ਅਤੇ ਵਾਨ<sup>ਾ ਨੇ</sup> ਬਾ<sup>ਰ</sup>ੇ ਲੋਕ ਵੱਡੇ ਸਿੱਖੇ ਹੀ ਕੀਤੀ ਹੋਰ ਕੁਮਾਕਾਰੀ where the status and the material of the sheduding in

 $\overline{2}$ 

## 1. INTRODUCTION

霹

## 1.1 The Problem Considered

There are numerous practical flow problems related to building, which can be solved profitably by numerical techniques. The k- $\epsilon$  model of turbulence (Launder, and Spalding, 1974) is the most widely used model for practical flow applications in buildings. The set of model equations is suitable for high-Reynolds-number flow. For wall flow, where local Reynolds numbers are considerably low, the equations are normally used in conjunction with empirical wall function formulae. The success of this method depends on the "universality" of the turbulent structure near the wall. When disagreements are found between measurements and predictions, it is difficult to judge whether the weakness of the method lies in the basic model equations or in the wall function formulae.

star an The logarithmic wall function formulae (Launder and Spalding) 1974) are derived for fully developed, zero-pressure-gradient. boundary layers. They are not suitable for the boundary layers of air flow in a room. Hence, the wall function can hardly present good results for the air flow near-walls in a room.

 $\frac{1}{4}$  $\mathbb{R} \oplus \mathbb{C}$ On the other hand, air flows in rooms in many cases include natural or mixed convection and the overall turbulence Reynolds. numbers  $(R_1)$  are rather small. The high-Reynolds-number k- $\varepsilon$ model of turbulence with the logarithmic wall functions may not be suitable for both near the wall and far away from it. Therefore, it is necessary to apply an appropriate low-Reynolds-number model of turbulence in the computations of indoor airs flow patterns.  $\mathbb{Z}^2$ 

In addition to the low-Reynolds-number property, buoyancy is a main factor in natural and mixed convection flow problems of buildings. It is also necessary to study the influence of the buoyancy production terms in the equations of the kinetic energy of turbulence (k) and the dissipation rate of turbulence energy  $(\varepsilon)$ .

3

 $\mathcal{E}$  , and  $\mathcal{E}$ 

 $\omega \lesssim -\omega$ 

 $\sim$   $\sim$   $\epsilon$ <sup>2</sup> $\ell$ 

 $\mathcal{J}^{\pm}$  , and  $\mathcal{J}^{\pm}$ 

 $\mathcal{L}_L = \mathcal{L}_L$  ,

## 1.2 Objectives of the Work

The objectives of the work are:

to construct a low-Reynolds-number k-£ model with, :the buoyancy production terms in the  $k$  and  $\varepsilon$  equations in the PHOENICS-84 code;  $\sim$ 

i '

to apply the model for the prediction of natural convection in a large-scale air-filled cavity and to compare the computed results with experimental data.

## 2. OUTLINE OF THE LOW-REYNOLDS-NUMBENIODEL

. . ,.

Over the past few years, many suggestions have been made for the extension of turbulence closure models to enable their use at low-Reynolds-numbers and to describe the flow close to a solid wall. Most of the extended models' incorporate either a wall damping effect or a direct effect of molecular viscosity, or both, on the empirical constants and . functions in the turbulence-transport. equations devised. originally for the high-Reynolds-number, fully turbulent flows remote from walls. In the absence of reliable turbulence data in the immediate vicinity of a wall or at low-Reynolds-numbers, these modifications have been based largely upon comparisons between calculations and experiments in terms of global parameters. According to the review on turbulence models for near-wall and low-Reynolds-number flows by Patel et al. (1985), the model developed by Lam and Bremhorst (1981) is one of them. It is based on the k-E model and modifies the direct effect of molecular viscosity. An advantage of the model is that it employs a transport equation for the total dissipation rate, and that the form of the k and  $\varepsilon$  source terms is simpler than found with other low-Reynolds-number versions. This model gave rather good. results as reported by Patel et al. ( 1985). Therefore, it is selected in the present research.

 $\frac{1}{24}$ 4

## 2.1 The Lam and Bremhorst's Model

In the model of Lam and Bremhorst, the transport equations of the kinetic energy  $(k)$  and the dissipation rate of turbulence energy ( $\varepsilon$ ) are determined from:

$$
\frac{Dk}{Dt} = \frac{\partial}{\partial x_j} \left[ \left( \frac{v_t}{\sigma_k} + v_l \right) \frac{\partial k}{\partial x_j} \right] + v_t \left( \frac{\partial v_i}{\partial x_j} + \frac{\partial v_j}{\partial x_i} \right) \frac{\partial v_i}{\partial x_j} - \varepsilon
$$
\n
$$
\frac{D\varepsilon}{Dt} = \frac{\partial}{\partial x_j} \left[ \left( \frac{v_t}{\sigma_\varepsilon} + v_l \right) \frac{\partial \varepsilon}{\partial x_j} \right] + C_1 f_1 v_t \frac{\varepsilon}{k} \left( \frac{\partial v_i}{\partial x_j} + \frac{\partial v_j}{\partial x_i} \right) \frac{\partial v_i}{\partial x_j} - C_2 f_2 \frac{\varepsilon^2}{k}
$$
\n(1)

The time-averaged flow field can be determined through the eddy. viscosity given by:

$$
v_t = C_\mu f_\mu k^2 / \epsilon \tag{3}
$$

In fact, these equations are a general form of those given by  $\frac{1}{k}$ Launder and Spalding (1974) in which the functions  $f_1, f_2$ , and  $f_{\mu}$ are all assumed to be identically unity. This assumption cannot be valid within a laminar sublayer or in low-Reynolds-number flows. The functions  $f_1, f_2$ , and  $f_\mu$  are given by the following equations:

$$
f_{\mu} = (1 - e^{-A_{\mu}R_{k}})^{2} \left(1 + \frac{A_{t}}{R_{t}}\right)
$$
\n
$$
f_{1} = 1 + \left(\frac{A_{C1}}{f_{\mu}}\right)^{3}
$$
\n
$$
f_{2} = 1 - e^{-R_{t}^{2}}
$$
\n
$$
(5)_{t,5}
$$
\n
$$
(6)
$$
\n
$$
(7)
$$
\n
$$
(8)
$$
\n
$$
(9)
$$
\n
$$
(1)
$$
\n
$$
(6)
$$
\n
$$
(6)
$$
\n
$$
(7)
$$
\n
$$
(8)
$$
\n
$$
(9)
$$
\n
$$
(1)
$$
\n
$$
(6)
$$
\n
$$
(5)
$$
\n
$$
(6)
$$

where the turbulence model constants are  $A_{\mu} = 0.0165$ ,  $A_t = 20.5^{\circ}$ and  $A_{C1} = 0.05$ , and  $R_k = \frac{k^{1/2}y}{y_1}$  and  $R_t = \frac{k^2}{y_1 \epsilon}$  are turbulence

5

Reynolds numbers. The y in  $R_k$  is the distance from the cell centre to the nearest wall in the computer code.  $\lambda$   $t$  .

## 2.2 The Buovancy Production Terms in the k Enduations

Since the temperature difference in room air is relatively small, it is a common practice to use Boussinesq approximation. This approximation takes air density as constant and considers buoyancy influence on air movement in the momentum equation via the following term:

$$
-\beta(T - T_o)g_i \tag{7}
$$

Since the  $k$  and  $\varepsilon$  equations are derived from the momentum equation, the buoyancy term in the momentum equation is then changed into buoyancy production terms in the k and  $\varepsilon$  equations. The buoyancy production term for the k equation is approximated as:

$$
S_k = \beta \frac{v_t}{\sigma_H} \frac{\partial (T - T_o)}{\partial x_i} g_i
$$

 $S_k$  is an additional source term on the right side of Equations (1). The source term for the  $\varepsilon$  equation is:

 $(8)$ 

i di

 $S_{\varepsilon} = C_3 \frac{\varepsilon}{k} S_k$  $(9)$ 

 $\mathbb{P}^1$  or  $\mathbb{P}^1 \times \mathbb{R}^2$ 

 $\label{eq:3.1} \xi_{100} = \xi_{100} \xi_{11} + \cdots \xi_{100} \xi_{10} = \cdots = \xi_{10} = \cdots = \xi_{11} = \cdots$ 

跟了 民" 上下。

where  $C_3=1.44$  (Nielsen et al. 1979).

## 2.3 Boundary Conditions

When a low-Reynolds-number k- $\varepsilon$  model is applied, no wall function formulae are required because the model is valid for the whole flow domain. However, the boundary conditions for k and  $\varepsilon$ must be specified. We have set several boundary conditions

including those given by Lam and Bremhorst (1981) for  $k$  and  $\varepsilon$ . but only the following two methods generate converged results.

## Method 1

 $\frac{1}{2}$ 

According to the recommendation by Parry (1989), value is assigned at the wall for the k equation and  $\frac{1}{2}$ . a zero

$$
\varepsilon = \frac{2 v_1 k}{y^2}
$$
 (10)

for the e equation for the grid cell close to the wall. This boundary condition is equivalent to assuming a zero-gradient condition. This is because an expression for the near-wall variation of k may be derived by expanding the fluctuating velocities in a Taylor series about the wall and time averaging. The resulting expression for  $k$ may then be differentiated twice to provide an analytical relationship for

$$
\varepsilon = v_1 \, \frac{\partial^2 k}{\partial y^2}
$$

If a zero-gradient condition is assumed for  $\varepsilon$ , it can then be shown that by retaining only the first term in the analytical expression for k, there results Equation (10) for the grid point close to the wall.

 $(11)$ 

 $\sim$   $\mu$ 

## Method<sub>2</sub>

The wall function formulae are still used in this method but the distance between the wall and the first grid can be very small. This indicates that the first grid points will be located inside the viscous layer. In this circumstance, the second grid points may still in the inner region of the boundary layer and the low-Reynoldsnumber model will work well for those points. In the inside viscous layer, the wall function formulae present linear velocity and temperature distributions and they can be accepted for air flow in a room. This is different from the application of the high.<sup>"</sup> five comments of the second contract of the second contract of the second contract of the second contract of the second contract of the second contract of the second contract of the second contract of the second contract o

7

Reynolds-number model with the wall function formulae in which the first grid must be sufficiently remote from the wall.

## 3. PHOENICS SETTINGS

The PHOENICS-84 computer code developed by Rosten and Spalding (1987) was extended to include the turbulence model formulations described above.

The methodology for performing the numerical calculations uses under-relaxation and false time step factors for obtaining a convergent solution. The calculations were carried out using an upwind differencing scheme and "staggered grids". A non-uniform grid is used to produce a very fine grid near the boundary and a coarse grid in the central region of the flow field. The grid for the two-dimensional case as shown in Figure 1 is  $50x50$ .

The validation of the low-Reynolds-number k- $\epsilon$  model for the natural convection in the large-scale air-filled cavity is carried out by the application of the experimental results from Cheesewright et al. (1986). The cavity was designed with a height of 2.5 m and a width of 0.5 m as shown in Figure 1. The top wall and the bottom wall were insulated to be adiabatic. The temperature difference between the hot wall and the cold ,wall was 45.8 K. The cold wall was cooled by the ambient air of the laboratory and its surface temperature is assumed to be 20.0°C. The corresponding Rayleigh number is  $5 \times 10^{10}$  and is based on the cavity height. The air velocities and their fluctuations were measured by a laser-Doppler, anemometer system.

The problem is specified by a  $Q1$  file and the list of which is given in Appendix A.l. The low-Reynolds-number k-£ model with the buoyancy production terms in the  $k$  and  $\epsilon$  equations is built in subroutine GROUND with some auxiliary subroutines as detailed in Appendix A.2. However? they will be briefly explained in the following subsections.

·J

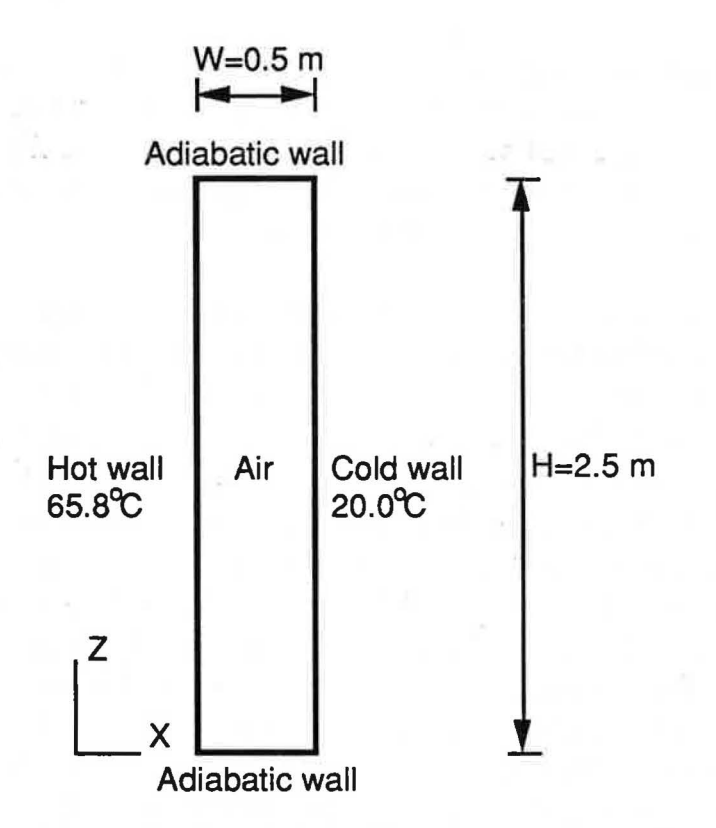

........

 $\mathbb{R}^3$  , and  $\mathbb{R}^3$  , and  $\mathbb{R}^3$ 

.·

Figure 1. The sketch of the large scale cavity

## 3.1 SATELLITE

#### The 01 file

GROUP 1. Run title and other preliminaries

This group provides the run title and the problem concerned. Non-standard variables of input data are also defined in this group:

GROUP 3. X-direction grid specification

50 grid cells are used for the top or bottom wall of the cavity. A non-uniform grid is used to produce a very fine grid near the boundary and a coarse grid in the central region of the flow field. '

GROUP 5. Z-direction grid specification

This group is the same as Group 3 but for the vertical hot or cold wall. In addition, the dimension is different.

GROUP 7. Variables stored, solved & named . '

9

The variables' solved are pressure  $(P1)$ , the velocity components in x- and z-directions (Ul and WI) and the enthalpy (HI) as well as the turbulence energy (KE) and dissipation rate of turbulence energy (EP) which are given in the comment block. The pressure is solved by the whole-field method.

The comment block presents the corresponding statements as those for TURMOD(KEMODL) as shown in the manual pp. 2.42 (Rosten and Spalding 1987). This block is for the low-Reynoldsnumber k- $\varepsilon$  model. The  $f_{\mu}$ ,  $f_1$ ,  $f_2$  and  $R_t$  are stored in C11, C12, C13 and C14 respectively. These functions and the turbulent kinematic viscosity (ENUT) are calculated in Group 9, Section 5 of subroutine GROUND. The values of the laminar kinematic viscosity (ENUL) is set in Group 9, Section 6 of subroutine GROUND. RSG3, RSG4, RSG5 are the overall length in x-, y- and z- directions which are used for the calculation of the smallest distance from a cell centre to the walls. The low-Reynolds-number model is activated by the PATCH and COVAL statements. The type name is PHASEM and the coefficients and values in the COVAL statements must be GRNDIO. GENT=T activates the the inclusion of all spatial derivatives of velocity and the OUTPUT statements specify the field printout of  $f_{\mu}$ ,  $f_1$ ,  $f_2$  and  $R_t$ .

GROUP 8. Terms (in differential equations) & devices DIFCUT=0.0 activates the "upwind-interpolation" scheme.

GROUP 9. Properties of the medium (or media) A constant density is assigned for RHOl.

 $\ddotsc$ 

GROUP 11. Initialization of variable or porosity fields Uniform initial values are employed for the variables solved.

GROUP 13. Boundary conditions and special sources

This group provides two different kinds of boundary conditions as discussed in the preceding section. The one with method 1 is activated.

Method 1 uses the boundary conditions recommended by Parry (1989). For EP, the patch name must begin with "LBB..." and the coefficient is FIXVAL. The patch type is not very important because FIXV AL is a very large value. However, a PHASEM will speed up the

convergence because of the assumption of a zero-gradient boundary condition.

Method 2 uses the standard wall functions. If they are applied for the low-Reynolds-number k-E model, the distance of the first grid should be as small as possible so that the first grid will be located in the viscous sublayer.

The fixed pressure block gives a reference value for the pressure field. This is necessary for natural convection problems.  $\cdot$  (

 $354143$ 

In the present study, Boussinesq approximation is employed.  $\pm$   $^{-1}$ GRND3 selects the buoyancy-force option as indicated in the manual pp. 1.9 (Rosten and Spalding 1987). The buoyancy source in the momentum equation is activated by

PATCH(BUOY,PHASEM,1,NX,1,NY,1,NZ,1,1) COV AL(BUOY,Wl,FIXFLU,GRND3)

The buoyancy production terms in the  $k$  and  $\varepsilon$  equations are activated in the final block of this group.

GROUP 15. Termination of sweeps The sweep number is 2000.

, . '

 $\int_0^t$   $\rightarrow$  3

GROUP 17. Under-relaxation devices

The linear model of under-relaxation is only applied for P1 with a value of 0.5. The false-time-step model is used for the rest variables solved. The values are set to 0.3 except 0.1 for Wl.

GROUP 18. Limits on variables or increments to them

This group sets the minimum and maximum values allowed to the variable solved.

GROUP 19. Data communicated by satellite to GROUND

In addition to the RSG3, RSG4 and RSG5 in Group 7, RSG1 and RSG2 are used for Boussinesq approximation as shown in the manual pp. 1.9 (Rosten and Spalding 1987). It should be noted that the negative sign for RSG2 is necessary to give a correct buoyancyforce. Perhaps there is a mistake in the PHOENICS code.

 $RG(1)$  is the volume expansivity coefficient and  $RG(2)$  the constant-pressure specific heat. They are used for the computation of the buoyancy production terms in the  $k$  and  $\epsilon$  equations in GROUND.

#### GROUP 22. Spot-value print-out

The spot-value is chosen at the first grid of the middle-height of the hot wall for monitoring the convergence solution.

#### GROUP 23. Field print-out and plot control

This group sets the printout format.

## 3.2 GROUND

:' '

 $\sum_{i=1}^n$ 

## Subroutine GROUND

## Preliminaries

At first a number of the arrays are declared in the section of user's dimension. Those arrays are employed for storing the coordinate values of cell centres and for temporary storage of the buoyancy production source in the k equation.

In Group 1, storages are provided for the coordinate values of cell centres in x-, y- and z-directions. The special EARTH arrays, EASP5, EASP6, EASP7, EASP8, EASP9 and EASPlO are also activated. EASP8, EASP9 and EASPlO are always activated in GREX2 so that no MAKE statements are required.

The Low-Reynolds-number k-e model

For the low-Reynolds-number k- $\varepsilon$  model,  $f_{\mu}$ ,  $f_1$ ,  $f_2$  and  $v_t$  are calculated and stored in Section 5 of Group 9.  $v_1$  is stored in Section 6 of Group 9. The auxiliary subroutine GETCOOR is used to get and store the coordinate values of the cell centres. Then the source terms of  $k$  and  $\varepsilon$  for the low-Reynolds-number  $k-\varepsilon$  model are activated by the following statements in Group 7 of the Q1 file:

PATCH(LOWRE, PHASEM, 1, NX, 1, NY, 1, NZ, 1, LSTEP). COV AL(LOWRE, KE, GRNDlO, GRNDlO)

## COV AL(LOWRE, EP, GRNDlO, GRNDlO)

The coefficients for  $k$  and  $\epsilon$  are set in Section 11 of Group 13 and the values are in Section 22 of Group 13. The setting of the coefficients and values is done in a similar way as that for the high-Reynolds-number model in subroutine GXKESO.

 $-73$ 

The Contract of the Contract

The buoyancy production terms for the  $k$  and  $\varepsilon$  equations

The buoyancy production terms of the  $k$  and  $\epsilon$  equations are activated by the following statements in Group 13 of the QI file:

PATCH(KEEPBUOY, PHASEM, 1, NX, 1, NY, 1, NZ, 1, LSTEP) COV AL(KEEPBUOY, KE, GRND, GRND) COV AL(KEEPBOUY, EP, GRND, GRND)

In Section 1 of Group 13, the coefficient for k is set to  $(1.0 \times 10^{-11} \text{ v}_t)$  and that for  $\varepsilon$  is to  $(1.0 \times 10^{-11} \frac{\text{K}}{\varepsilon})$ .  $(1.0 \times 10^{11} \text{ S}_k/\text{v}_t)$  is given as the value for k and  $(1.0\times10^{11} \text{ C}_3 \text{ S}_k)$  for  $\varepsilon$ . The  $S_k/v_t$  is calculated by subroutine BUOYKE and stored in the F array through subroutine VARTOF. Three function subroutines, DPHIDX, DPHIDY and DPHIDX, are called by BUOYKE to calculate *dH/dx, dH/dy* and *dH/dz.* 

The boundary conditions

The boundary conditions for method 1 are set in Section 20 of  $2 v_1 k$ Group 13 where value equals GRND8 which sets  $\varepsilon$  to be  $\frac{1}{\sqrt{2}}$ 

## 4. PRESENTATION OF THE RESULTS

The computations have been performed for the two kinds of boundary conditions. As an example, only the typical results by method 2 are presented in this section.

## 4.1 Typical Output

FLOW FIELD AT ITHYD= 1, ISWEEP=2000, ISTEP= 1 XZPR  $IY = 1$ 

... ... ...

## FIELD VALUES OF W1

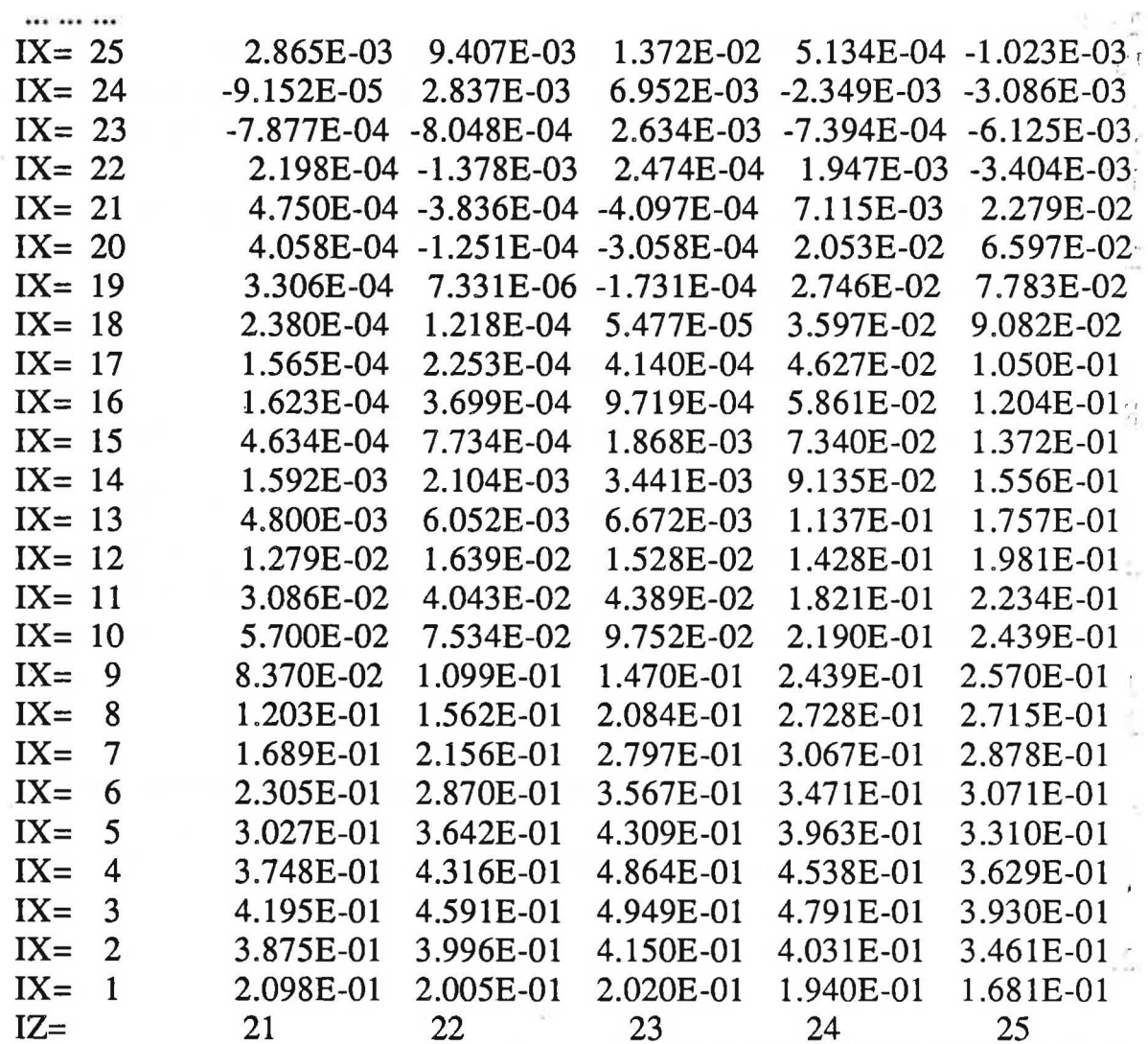

## 4.2 Convergence

SPOT VALUES VS. SWEEP (/ITHYD IF PARAB)  $IXMON = 1$   $IYMON = 1$   $IZMON = 25$ 

Y,

## TABULATION OF ABSCISSA AND ORDINATES...

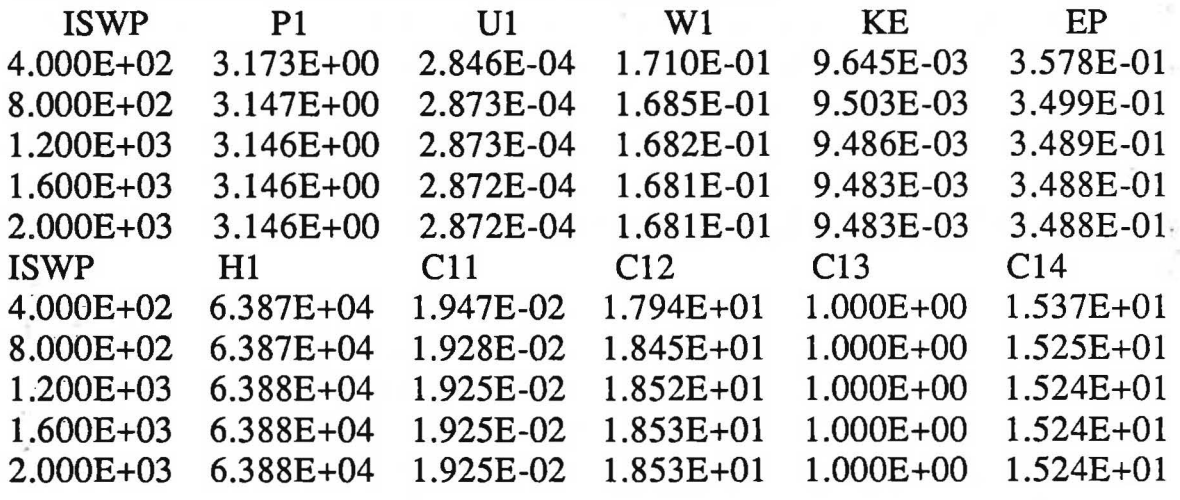

... ... ...

् ।

#### 

## RESIDUALS VS. SWEEP (/ITHYD IF PARAB)

## TABULATION OF ABSCISSA AND ORDINATES...

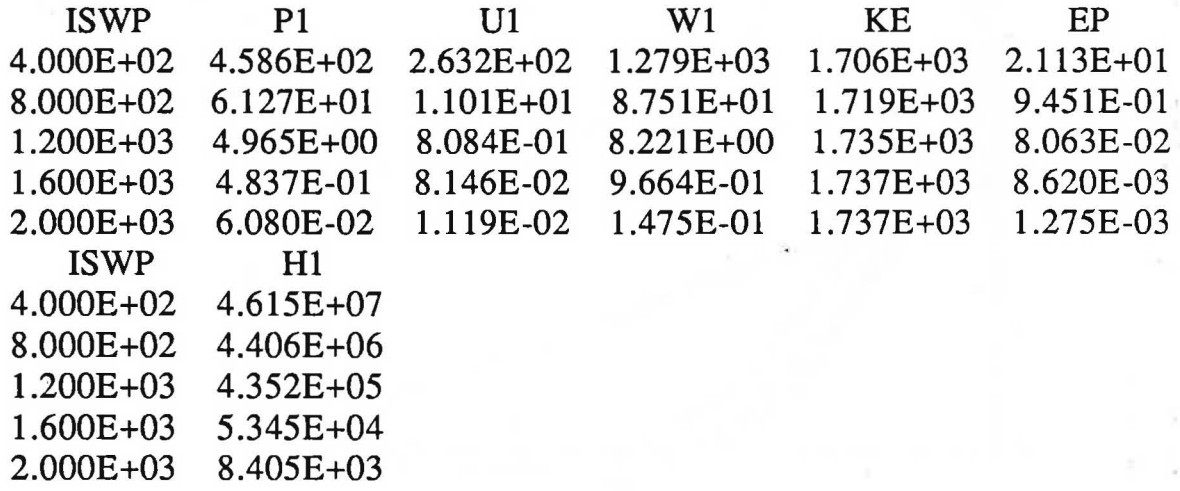

The solution is very converged. Although the absolute residuals are considerable large at sweep number of 800, the monitored spot values are the same as those at sweep number of 2000.

 $\label{eq:1.1} \begin{array}{llll} \mathbb{P}_{\mathbf{z}} & \mathbb{P}_{\mathbf{z}} \left( \mathbf{Y}_{\mathbf{z}} \right) & \mathbb{P}_{\mathbf{z}} \left( \mathbf{Y}_{\mathbf{z}} \right) & \mathbb{P}_{\mathbf{z}} \left( \mathbf{Y}_{\mathbf{z}} \right) & \mathbb{P}_{\mathbf{z}} \left( \mathbf{Y}_{\mathbf{z}} \right) & \mathbb{P}_{\mathbf{z}} \left( \mathbf{Y}_{\mathbf{z}} \right) & \mathbb{P}_{\mathbf{z}} \left( \mathbf{Y}_{\mathbf{z}} \right) & \mathbb{$ 

 $\hat{b}$ 

 $\mathcal{Z}$  ,  $L$ 

## 4.2 Computer Storaee and Time

The storage is 48893. A 2000 sweeps run takes about 10000 seconds CPU on the CDC Cyber 180/855 computer.

## 5. DISCUSSION OF THE RESULTS

Figure 2 shows the comparison between the measured and computed velocity profiles of vertical component (WI) at the middle height  $(z=1.25 \text{ m})$ . The computed results by Method 2 are in rather good agreement with the measurements. But the results obtained with Method 1 is not acceptable although it is a converged solution. The computed velocity profile by the standard built-in high-Reynolds-number model is also illustrated for

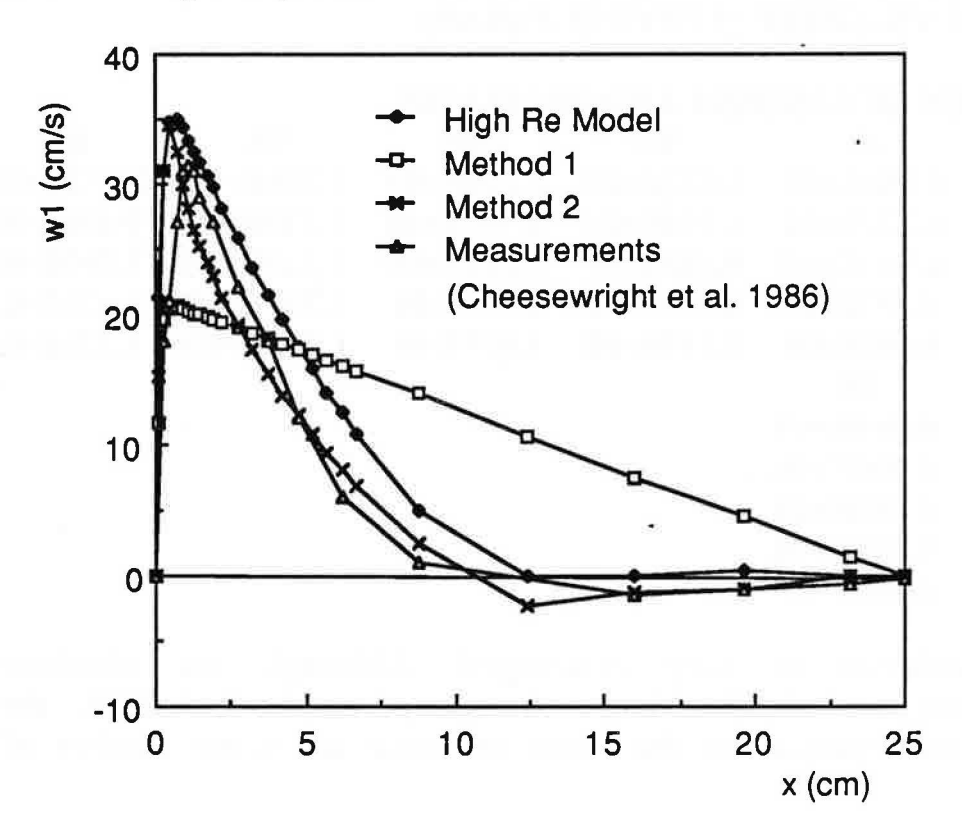

Figure 2. Profiles of velocity component w1 in the mid-height

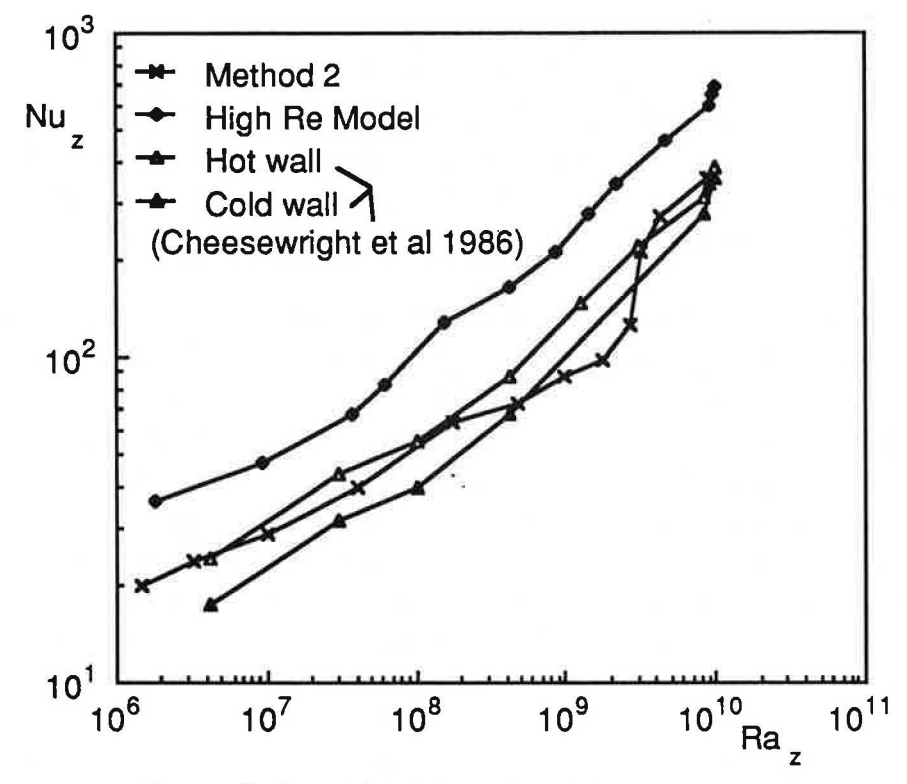

Figure 3. Local heat transfer data

 $\mathcal{L}_{\mathcal{L}}$ 

comparison. In the computation with the high-Reynolds-number model, the grid distribution is the same as that for the low-Reynolds-number model. It is clear that Method 2 presents a slight better result for this case. Chen et al. (1990) applied this model for a water filled cavity and found that the low-Reynolds-number model is much better than the high-Reynolds-number model.

The local heat transfer data of the computations and the experiment are illustrated in Figure 3. The local Rayleigh number and the local Nusselt number are defined as:

$$
Ra_{z} = \frac{g\beta(T_{h} - T_{o})z^{3}}{va}
$$
 (12)

$$
Nu_{z} = -\frac{z \left(\frac{\partial 1}{\partial x}\right)_{x=0}}{T_h - T_o}
$$
\n(13)

where  $T_h - T_o$  is the local wall to core temperature difference. The computed results by method 2 are in good agreement with the data from the experiment. Because of insufficient thermal insulation of the top wall, asymmetric data for the heat transfer through the hot and cold walls of the cavity are found. Therefore in Figure 3 the experimental curves for both the walls are given.

The values of Nusselt number computed by the high-Reynolds-number model are too high. Chen (1988) reported that the high-Reynolds-number model with the wall functions presents a too-low heat flux if the first grid is located outside the viscous sublayer of boundary. In this study, a too-high heat flux has been obtained when the first grid is in the viscous sublayer. This implies that the convective heat transfer computed by the high-Reynoldsnumber model depends on the first grid location. Therefore, this model is not suitable for natural convection in a cavity from the viewpoint of the heat transfer in boundary.

In the experiment (Cheesewright et al. 1986), the velocity fluctuations at the middle height of the cavity are provided. However, no detailed information is given on the definition of the velocity fluctuations. If we assume that k is the square of the velocity fluctuation, a comparison of k profiles in the middle height of the cavity between the computations and the measurements can be done as illustrated in Figure 4. The computed results with the buoyancy production terms in the  $k$  and  $\varepsilon$  equations is in better agreement with the measurements in the mid-height section but with a little too high peak value in near wall region.

## 6. CONCLUSIONS

..

. - '

The low-Reynolds-number k- $\varepsilon$  model of turbulence developed by Lam and Bremhorst (1981) is constructed in PHOENICS-84 together with the buoyancy production terms in the k and  $\varepsilon$ equations.

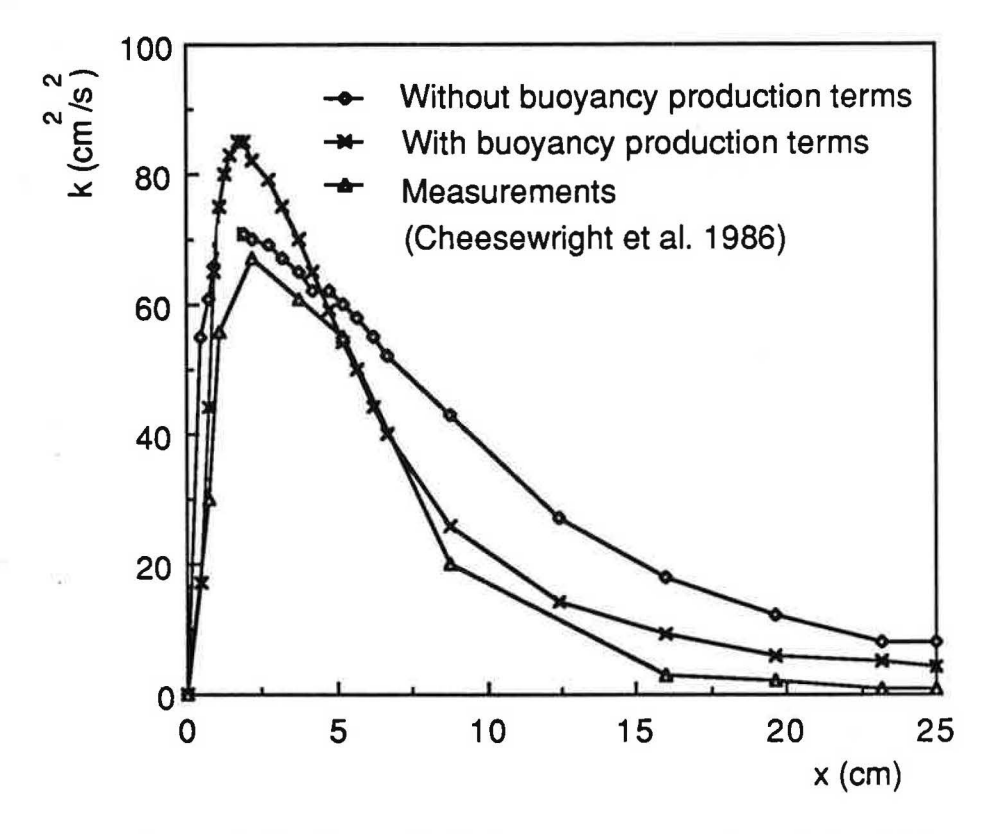

Figure 4. Profiles of turbulence energy in the mid-height

The model has been applied for the predictions of natural convection in a large-scale air-filled cavity. The boundary conditions are set with the following two different kinds of methods:

- Method one is recommended by Parry (1989) and

- Method two uses the standard wall-function formulae but the distance between the first grid and the wall should be very small.

The computed results with Method two are in rather good agreement with the measurements but with Method one deviate from the experimental data. The setting of boundary conditions has a very significant influence in the computed results. The velocity profile computed by Method two is better than that by the standard high-Reynolds-number model.

20

Compared with the experimental data, the computations by Method two give a correct relationship between local Rayleigh number and local Nusselt number. The standard high-Reynoldsnumber model may generate a grid-dependent value of heat transfer. Hence the model is not suitable for natural convection in a cavity.

The buoyancy production terms are important for the computations of kinetic energy of turbulence.

## 7. ACKNOWLEDGMENTS

This investigation was financially supported by the Swiss Federal Office of Energy (BEW). The author is indebted to Mr. C. Schönenberger at ETH-Zentrum for his preliminary work. Our thanks are also due to Mr. J.D. Parry of CHAM Ltd, London for the help in the computer coding details.

## 8. REFERENCES

 $\frac{4}{2}$  ,  $\frac{1}{2}$ 

- Cheesewright, R.; King, K.J. and Ziai, S. 1986. "Experimental data for the validation of computer codes for the prediction of twodimensional buoyant cavity flows." *Significant Questions in Buoyancy Affected Enclosure or Cavity Flows.* ed: Humphrey, J.A.C et al. pp. 75-81. New York: ASME.
- ·.• Chen, Q. 1988. *Indoor Airflow, Air Quality and Energy Consumption of Buildings,* Ph.D. thesis, Delft University of Technology, The Netherlands.
- Chen, Q.; Moser, A. and Huber, A. 1990. "Prediction of buoyant, turbulent flow by a low-Reynolds-number k- $\varepsilon$  model", *ASHRAE Transactions,* Vol. 96, Part 1.
- Lam, C.K.G. and Bremhorst, K. 1981 "A modified form of the  $k$ - $\varepsilon$ model for predicting wall turbulence." *Journal of Fluids Engineering.* ASME Transactions. Vol. 103, pp. 456-460.
- Launder, B.E. and Spalding, D.B. 1974. "The numerical computation of turbulent flows." *Computer Methods in Applied Mechanics ·. and Engineering.* Vol. 3, pp. 269-289.
- Nielsen, P.V.; Restivo, A. and Whitelaw, J.H. 1979. "Buoyancyaffected flows in ventilated rooms." *Numerical Heat Transfer,*  Vol. 2, pp. 115-127.

Parry, J.D. 1989. *Private Communications,* CHAM Ltd, London.

- Patel, W.C., Rodi, W., and Scheuerer G. 1985, "Turbulence models for near-wall and low Reynolds number flows: a review." *AA/A Journal,* Vol. 23, No. 9, pp. 1308-1319.
- Rosten, H.I. and Spalding, D.B. 1987. *The PHOENICS Reference Manual,* Technical Report 200, Version 1.4, CHAM Ltd, London.

## 9. NON-STANDARD NOMENCLATURE

A.

表示

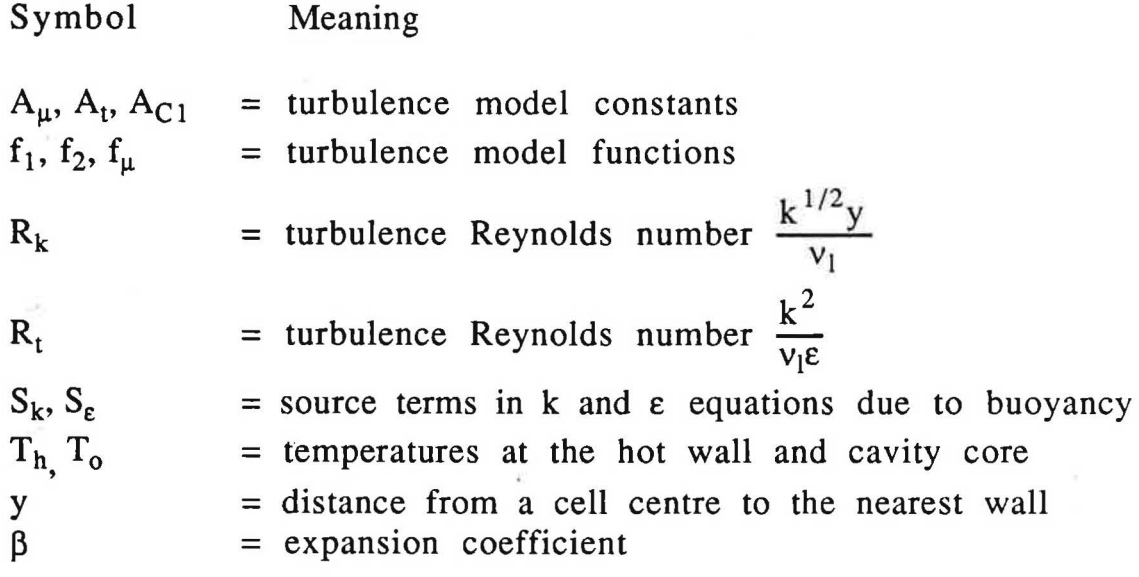

## **APPENDIX A**

 $\widetilde{V}^{*} \simeq$ 

 $k\in\mathbb{Z}$ 

## A.1 The O1 file

TALK=F; RUN(  $1, 1$ ); VDU=HP GROUP 1. Run title and other preliminaries TEXT (Low Re k-e model & Buoyancy production.

### General comments begin ###

This is a two dimensional natural convection problem. This case is steady and incompressible and uses Boussinesq approximation.

The cavity dimension is H=2.5 m in height and W=0.5 m in width. The temperature difference between the hot and cold wall surfaces is 45.8 K and the cold surface temperature is assumed to be 20.0 C. The top and the bottom walls are adiabatic.

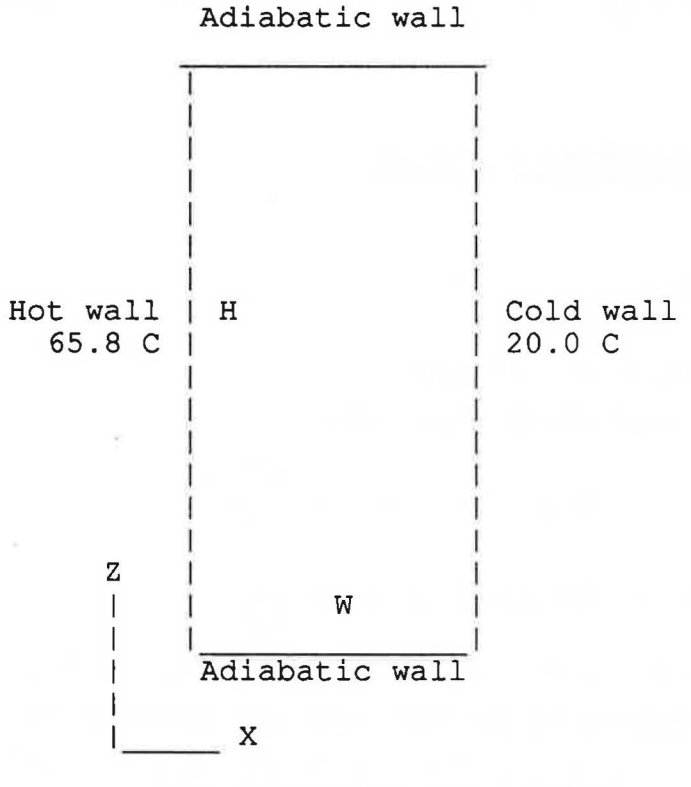

The sketch of the cavity

### General comments end ###

 $22 - 1$ 

REAL(TCOLD, THOT, TDIFF, CP, RHO, BETA, MU, HEIGHT, WIDTH) \*\* Cold wall surface temperature: TCOLD TCOLD=20.0 \*\* Temperature difference between the cold and hot wall surfaces: TDIFF TDIFF=45.8 \*\* Hot wall surface temperature: THOT THOT=TCOLD+TDIFF \*\* Constant-pressure specific heat: CP CP=l.008E3 \*\* Air density: RHO RHO=l.112 \*\* Air expansion coefficient: BETA .. BETA=3.2E-3 \*\* Kinematic viscosity: MU MU=l.692E-5 \*\* Cavity height: HEIGHT HEIGHT=2.5 \*\* Cavity width: WIDTH WIDTH=0.5 GROUP 2. Transience; time-step specification GROUP 3. X-direction grid specification NX=50  $XFRAC(1)=-10; XFRAC(2)=0.002; XFRAC(3)=10; XFRAC(4)=0.005$  $XFRAC(5) = 10; YERAC(6) = 0.036; YFRAC(7) = 10; YFRAC(8) = 0.005$  $XFRAC(9) = 10$ ;  $XFRAC(10) = 0.002$ GROUP 4. Y-direction grid specification GROUP 5. Z-direction grid specification  $NZ=50$ ZFRAC(1)=-10; ZFRAC(2)=0.01; ZFRAC(3)=10; ZFRAC(4)=0.025 ZFRAC(5)=10; ZFRAC(6)=0.18; ZFRAC(7)=10; ZFRAC(8)=0.025 ZFRAC(9)=10; ZFRAC(10)=0.01 GROUP 6. Body-fitted coordinates or grid distortion GROUP 7. Variables stored, solved & named SOLVE(Pl,Ul,Wl,Hl);SOLUTN(Pl,Y,Y,Y,N,N,N) =================================== Comments begin: \*\* For the low-Reynolds-number k-e model, the following block should be used. SOLVE(KE,EP) Cll stores fmu; Cl2 stores fl; Cl3 stores f2 & Cl4 stores Rt

STORE(ENUT, C11, C12, C13, C14) ENUT=GRND; ELl=GRND4; KELIN=O; ENUL=GRND; ENULA=MU RSG3, RSG4, RSGS is the overall length in x, y and z

 $-\nabla$ 

directions.

\*\* Input data:

 $\frac{1}{2}$  ,  $\frac{1}{2}$ 

夏.

 $\frac{1}{2}$ 

RSG3=WIDTH; RSG4=1.0; RSGS=HEIGHT PATCH(LOWRE, PHASEM, 1, NX, 1, NY, 1, NZ, 1, LSTEP) COVAL(LOWRE,KE,GRND10,GRND10) COVAL(LOWRE,EP,GRND10,GRND10) GENK=T OUTPUT(Cll,Y,N,N,N,Y,Y);OUTPUT(Cl2,Y,N,N,N,Y,Y} OUTPUT(C13,Y,N,N,N,Y,Y);OUTPUT(Cl4,Y,N,N,N,Y,Y)

========= Comments end.

GROUP 8. Terms (in differential equations) & devices DIFCUT=O.O

GROUP 9. Properties of the medium (or media) RHO1=RHO; PRNDTL(H1)=0.69; PRT(H1)=0.9

GROUP 10. Inter-phase-transfer processes and properties GROUP 11. Initialization of variable or porosity fields \*\* Initial values<br>INIT(U1)=0.0; FIINIT(W1)=0.0  $FIMIT(U1)=0.0;$ FIINIT(KE)=1.E-4; FIINIT(EP)=1.E-4

 $FIMIT(H1)=(TCOLD+THOT)*CP/2.0$ 

GROUP 12. Convection and diffusion adjustments

GROUP 13. Boundary conditions and special sources

======================-=========== Comments begin:

### Method 1 ###

'·

 $\frac{1}{\sqrt{2}}\frac{1}{\sqrt{2}}$ 

This block uses the boundary conditions recommended by John D. Parry of CHAM. The boundary conditions must be used together with the low-Reynolds-number k-e model. For EP, the patch name must begin with "LBB..." and the patch type is not very important because the coefficient is FIXVAL which is a very large value. However, a PHASEM will speed up the convergence.

```
** Hot wall (west) 
PATCH(HOT,WWALL,1,1,1,NY,1,NZ,1,1) 
COVAL(HOT,Wl,1.0,0.0) 
COVAL(HOT,KE,1.0,0.0) 
COVAL(HOT,Hl,1.0/PRNDTL(Hl),THOT*CP) 
PATCH(LBBHOT,PHASEM,1,1,1,NY,1,NZ,1,1) 
COVAL(LBBHOT,EP,FIXVAL,GRND8) 
    ** Cold wall (east) 
PATCH(COLD, EWALL, NX, NX, 1, NY, 1, NZ, 1, 1)
COVAL(COLD,Wl,1.0,0.0) 
COVAL(COLD,KE,1.0,0.0) 
COVAL(COLD,Hl,1.0/PRNDTL(Hl),TCOLD*CP) 
PATCH(LBBCOL, PHASEM, NX, NX, 1, NY, 1, NZ, 1, 1)
COVAL(LBBCOL,EP,FIXVAL,GRND8) 
    ** Bottom wall (low)
```
 $25 - 17$ 

PATCH(FLOOR, LWALL, 1, NX, 1, NY, 1, 1, 1, 1) COVAL(FLOOR,Ul,1.0,0.0) COVAL(FLOOR,KE,1.0,0.0) PATCH(LBBFLR, PHASEM, 1, NX, 1, NY, 1, 1, 1, 1) COVAL(LBBFLR,EP,FIXVAL,GRND8) \*\* Top wall (high) PATCH(CEILING, HWALL, 1, NX, 1, NY, NZ, NZ, 1, 1) COVAL(CEILING,Ul,1.0,0.0) COVAL(CEILING,KE,l.0,0.0) PATCH(LBBCEI, PHASEM, 1, NX, 1, NY, NZ, NZ, 1, 1) COVAL(LBBCEI,EP,FIXVAL,GRND8)

=================================== Comments end.

===================================Comments begin:

### Method 2 ###

 $. \, \cdot \,$ .

 $\bar{\epsilon}$ .

This block uses the standard wall functions. If they are applied for the low-Reynolds-number k-e model, the distance of the first grid should be as small as possible so that the first grid will be located in the viscous sublayer.

\*\* Hot wall (west) PATCH(HOT,WWALL,1,1,l,NY,l,NZ,l,l) COVAL(HOT,Wl,GRND2,0.0) COVAL(HOT,KE,GRND2,GRND2) ;COVAL(HOT,EP,GRND2,GRND2) COVAL(HOT,Hl,GRND2,THOT\*CP) \*\* Cold wall (east) PATCH(COLD, EWALL, NX, NX, 1, NY, 1, NZ, 1, 1) COVAL(COLD,Wl,GRND2,0.0) COVAL(COLD,KE,GRND2,GRND2) ;COVAL(COLD,EP,GRND2,GRND2) COVAL(COLD,Hl,GRND2,TCOLD\*CP) \*\* Bottom wall (low) PATCH(FLOOR, LWALL, 1, NX, 1, NY, 1, 1, 1, 1) COVAL(FLOOR,Ul,GRND2,0.0) COVAL(FLOOR,KE,GRND2,GRND2) ;COVAL(FLOOR,EP,GRND2,GRND2) \*\* Top wall (high) PATCH(CEILING, HWALL, 1, NX, 1, NY, NZ, NZ, 1, 1) COVAL(CEILING,Ul,GRND2,0.0) COVAL(CEILING,KE,GRND2,GRND2) COVAL(CEILING,EP,GRND2,GRND2)

=================================== Comments end.

 $\frac{1}{\left| \mathbf{r} \right|} = \frac{1}{\left| \mathbf{r} \right| \cdot \left| \mathbf{r} \right|}$ 

\*\* Fixed pressure

- gives a reference value for the pressure field: PATCH(PFIXED,LOW,3,3,1,NY,1,1,1,1) COVAL(PFIXED,Pl,FIXVAL,0.0)

```
COVAL(PFIXED,Wl,0.0,0.0) 
COVAL(PFIXED,Hl,0.0,TCOLD*CP) 
  ** Buoyancy source in the momentum equation 
       (Boussinesq approximation) : 
PATCH(BUOY,PHASEM,1,NX,l,NY,1,NZ,1,1) 
COVAL(BUOY,Wl,FIXFLU,GRND3) 
    =================================== Comments begin: 
  ** For the buoyancy production terms in the KE and EP 
  equations: 
PATCH(KEEPBUOY,PHASEM,1,NX,1,NY,1,NZ,1,1) 
COVAL(KEEPBUOY,KE,GRND,GRND) 
COVAL(KEEPBUOY,EP,GRND,GRND) 
    sessessessessessessessessesses Comments end.
    GROUP 14. Downstream pressure for PARAB=.TRUE. 
    GROUP 15. Termination of sweeps 
LSWEEP=2000 
    GROUP 16. Termination of iterations 
    GROUP 17. Under-relaxation devices 
RELAX(Pl,LINRLX,0.5); RELAX(Ul,FALSDT,0.3) 
RELAX(Vl,FALSDT,0.3); RELAX(Wl,FALSDT,0.1) 
RELAX(KE,FALSDT,0.3); RELAX(EP,FALSDT,0.3) 
RELAX(Hl,FALSDT,0.3) 
    GROUP 18. Limits 
on variables or increments to them 
VARMIN(U1)=-1.0;VARMIN(W1) = -1.0;VARMIN(KE) = 1.0E-10VARMIN(EP) = 1.0E-10VARMAX(U1) = 1.0VARMAX(W1) = 1.0VARMIN(Hl)=TCOLD*CP; VARMAX(Hl)=THOT*CP 
    GROUP 19. Data communicated by satellite to GROUND 
  ** For Boussinesq approximation 
RSG2=-BETA/CP; RSGl=RSG2*(TCOLD+THOT)*CP/2.0; RSGl0=-9.81 
  ** For the buoyancy production terms in the k and e 
     equations 
RG(1) = BETA; RG(2) = CPGROUP 20. Preliminary print-out 
    GROUP 21. Print-out of variables 
    GROUP 22. Spot-value print-out 
IXMON=l; IYMON=l; IZMON=NZ/2; TSTSWP=50 
    GROUP 23. Field print-out and plot control 
ITABL=3; IPLTL=LSWEEP; NUMCLS=lO; XZPR=T; NPRINT=LSWEEP 
    GROUP 24. Dumps for restarts 
STOP
```
 $\frac{1}{k^2}$  .

 $26$ 

 $27$ 

# A.2 **The GROUND File**

# **Subroutine GROUND**

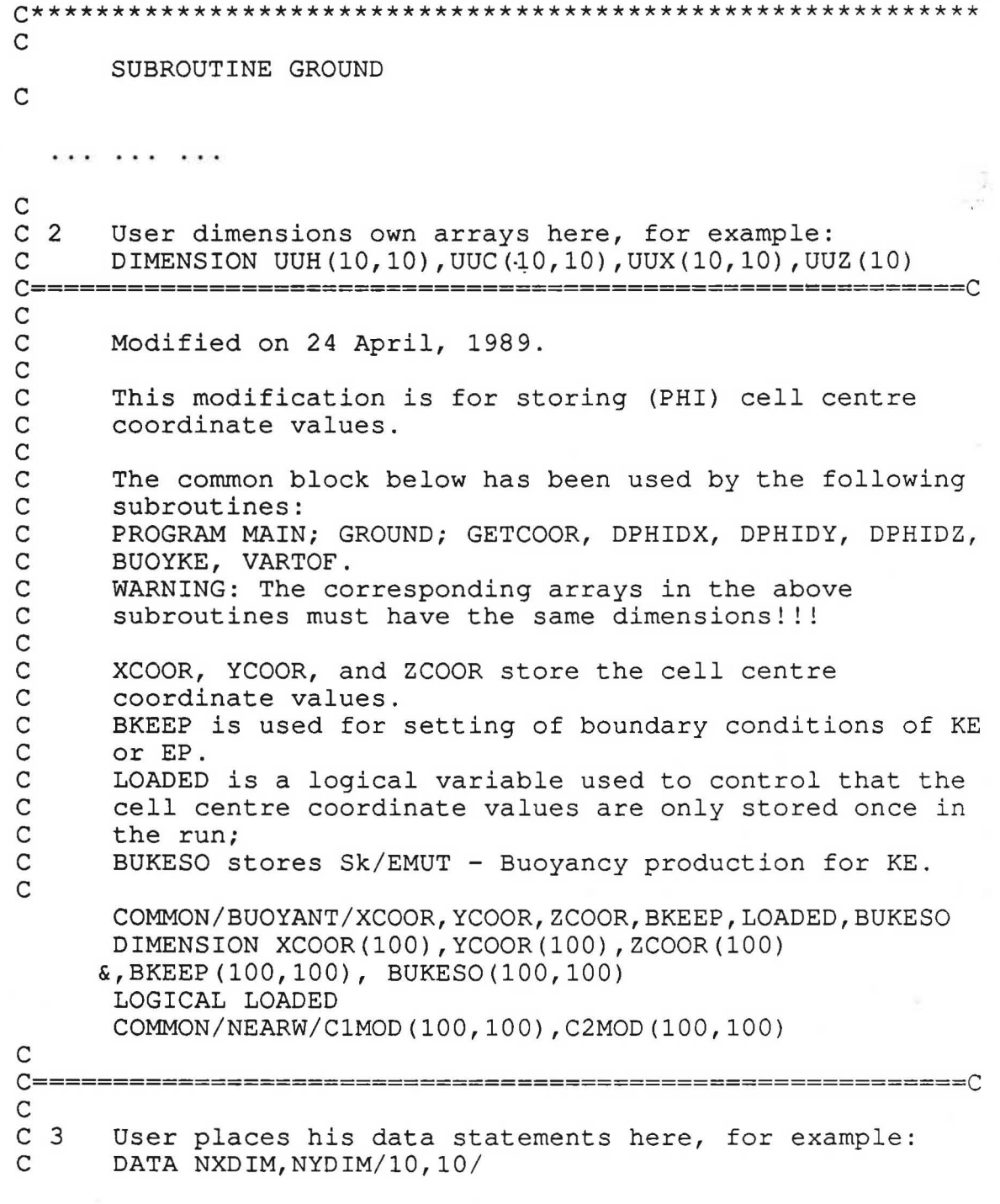

.<br>Vezi vyso sve

 $\langle \cdot \rangle$ 

 $\psi_{\alpha\beta}^{(i)}$ 

c C\*\*\*\*\*\*\*\*\*\*\*\*\*\*\*\*\*\*\*\*\*\*\*\*\*\*\*\*\*\*\*\*\*\*\*\*\*\*\*\*\*\*\*\*\*\*\*\*\*\*\*\*\*\*\*\*\*\*\* c C--- GROUP 1. Run title and other preliminaries c 1 GO TO (1001,1002),ISC C==========================================================C ,- C c c c c c Modified on 24 April, 1989. This modification is to store the cell centre coordinate values in the F-array 1001 CALL SUB2(IX, 1, IY, 1) c c c c c c c c c c c c c c c c c c c c The MAKE $( \ldots )$  command prepares the storage place.  $LXXG$  : holds the x-coordinate values of the cell centres LYYG : holds the y-coordinate values of the cell centres LZZG : holds the z-coordinate values of the cell centres IF (NX .GT. 1) CALL MAKE(LXXG) IF (NY .GT. 1) CALL MAKE(LXYG) IF (NZ .GT. 1) CALL MAKE(LZZG) EASP6 is used for boundary conditions for KE or EP when the low-Reynolds-number model is applied. EASP7 stores the buoyancy terms for the calculation of KE and EP EASP7 is equivalent to BUKESO. EASPS, EASP8, EASP9, EASP10 are used for the low-Reynolds-number cases and they are always available (see GREX2) CALL MAKE(EASPS) CALL MAKE(EASP6) CALL MAKE(EASP7) C==========================================================C RETURN

1002 CONTINUE RETURN

**SERVICE STATE STATE** 

 $\langle . \rangle$ 

95 CONTINUE

C \* --- ---------- ------ SECTION 5 ------------- ---- ------· C For ENUT.LE.GRND--- reference turbulent kinematic

viscosity, for which the block-location index is

 $28 -$ 

29

C AUX (VIST) C==========================================================C  $\mathcal{C}$ C MODIFICATION : 24 April, 1989. c c This modification is for Lam-Bremhorst low-Reynoldsc number turbulence model. c C The following build-in subroutines are used:  $C - FNO(Y, X)$   $\rightarrow$   $Y = X$  $\rightarrow$   $Y = X$ c  $-$  FN1 (Y, A)  $\rightarrow$  $Y = A$  $\rightarrow$ c  $-FN2(Y,X,A,B)$  $Y = A + B * X$  $\rightarrow$  Y = AMAX1(Y, A) c  $-$  FN22(Y, A) c  $-$  FN23(Y, A)  $\rightarrow$  $Y = AMINI(Y, A)$ c  $-$  FN25(Y, A)  $->$  $Y = A * Y$ c  $-$  FN26(Y, X)  $Y = Y * X$  $->$  $Y = Y / X$ c  $-FN27(Y,X)$  $\rightarrow$ c  $-$  FN28 (Y, X, A)  $Y = A / X$  $\rightarrow$ c  $-FN31(Y,X1,X2,A,B1,B2)$ A\*(Xl\*\*Bl)\*(X2 \*\* B2)  $->$ c  $-$  FN33(Y, A)  $\rightarrow$  $Y = Y + A$ c  $-FN36(Y,X,A,B)$  $\rightarrow$  $Y = Y + A * exp(B * X)$  $\rightarrow$   $\gamma = \gamma \star \star \mathbb{I}$ c  $-$  FN50(Y, I) -> c  $-FN56(Y,X1,X2,X3,A)$  $Y = A * X1 * X2 / X3$ c ->  $Y = A * X ** 3$  $-$  FN61 (Y, X, A) c C Get the coordinate values of the cell centres: c IF (.NOT.LOADED) CALL GETCOOR c C 1. Calculation of the smallest distance from a cell centre<br>C to the walls. These distances were directly stored in C to the walls. These distances were directly stored in<br>C the F-array (address EASP10). the F-array (address EASP10). c c The maximum coordinates of x, y, and z are given in c RSG3, RSG4 and RSGS. c  $KK = LOF(EBSP10)$ DO 911 IX = 1, NX DO 911 IY = 1, NY  $KK = KK + 1$  $WDIST = 1.E10$ c IF (NX.EQ.1) GO TO 912  $WDIST = AMINI(WDIST, XCOOR(IX))$  $WDIST = AMINI(WDIST, RSG3 - XCOOR(IX))$ c 912 IF (NY.EQ.l) GO TO 913  $WDIST = AMINI(WDIST, YCOOR(IY))$  $WDIST = AMINI(WDIST, RSG4 - YCOOR(IY))$ c 913 IF (NZ.EQ.1) GO TO 914  $\frac{1}{N}\ln\gamma$  $-35 - 5$ 31 Gy

 $\sum_{i=1}^N\frac{1}{i}x_i^2$ 

ŧ.

n

```
WDIST = AMINI(WDIST, ZCOOR(IZ))WDIST = AMINI(WDIST, RSG5 - ZCOOR(IZ))C_{914}914 F(KK) = WDIST<br>911 CONTINUE
      CONTINUE
c 
C 2. Calculation of the factor fmu 
c 
      CALL FN3l(EASP8, KE, EASPlO, 1.0, 0.5, 1.0) 
      CALL FN27(EASP8, AUX(VISL)) 
C Avoid exponent underflow ... 
      CALL FN23(EASP8, l.E3) 
       CALL FNl(EASP9, 1.0) 
       CALL FN36(EASP9, EASP8, -1.0, -0.0165) 
      CALL FN50(EASP9, 2) 
C Find Rt 
C Avoid negative epsilon ... 
      CALL FN22(EP, l.E-10) 
      CALL FN56(EASP10, KE, KE, EP, 1.0) 
      CALL FN27(EASP10, AUX(VISL)) 
C Store Rt 
      CALL FNO(Cl4, EASPlO) 
      CALL FN28(EASP8, EASPlO, 20.5) 
      CALL FN33(EASP8, 1.0) 
      CALL FN26(EASP8,EASP9) 
C Avoid fmu greater then 1.0 ...
      CALL FN23(EASP8, 1.0) 
C Store fmu for plotting ... 
      CALL FNO(Cll, EASP8) 
C Store fmu in EASP5 for further uses 
      CALL FNO(EASP5, EASP8) 
c 
C 3. Calculation of ENUT<br>C (Prandtl-Kolmogorov
     C (Prandtl-Kolmogorov formula - modified) 
c 
c 
      CALL FN22(KE, l.E-10) 
      CALL FN3l(AUX(VIST), KE, EP, CMUCD, 2.0, -1.0) 
      CALL FN26(AUX(VIST), EASP8) 
C 4. Calculation of fl 
c 
c 
      CALL FN28(EASP9, EASP8, 0.05) 
      CALL FN6l(EASP8, EASP9, 1.0) 
      CALL FN33(EASP8, 1.0) 
C Store fl for plotting...
c 
      CALL FNO(Cl2,EASP8) 
c 
C Calculate Cl*fl 
c
```
 $\bigcap \mathcal{A}$ 

 $1 - 3$ 

```
CALL FN25(EASP8,ClE) 
c 
C 5. Calculation of f2 
\mathsf{C}CALL FN50(EASP10, 2) 
C Avoid exponent underflow 
      CALL FN23(EASP10, l.E2) 
      CALL FNl(EASP9, 1.0) 
       CALL FN36(EASP9, EASP10, -1.0, -1.0)
c 
C Store f2 for plotting ... 
       CALL FNO(Cl3, EASP9) 
C Calculate C2*f2 
      CALL FN25(EASP9,C2E) 
c 
C 6. Storage of Cl*fl and C2*f2 in ClMOD and C2MOD 
c 
      K1 = LOF (EASP8)K2 = LOF (EASP 9)DO 918 IX = 1, NX 
      DO 918 IY = 1, NY 
         K1 = K1 + 1K2 = K2 + 1C1MOD(TY, IX) = F(K1)C2MOD (IY, IX) = F(K2)918 
      CONTINUE 
c 
C==========================================================C 
       RETURN 
   96 CONTINUE 
C * ------------------- SECTION 6 ---------------------- C For ENUL.LE.GRND--- reference laminar kinematic 
C viscosity for which the block-location index is 
     AUX (VISL).
C==========================================================C 
c 
C MODIFICATION : 24 April, 1989. 
c 
   Store ENULA in VISL for the application in 
Section 9.5 
c 
c 
   (above) 
c 
C FN1(Y, A) -> Y = ACALL FNl(AUX(VISL), ENULA) 
c 
C==========================================================C 
      RETURN 
   concern a state and concer-
C--- GROUP 13. Boundary conditions and special sources 
c
```
 $\mathcal{L}$ 

 $\Box$ 

```
13 CONTINUE
      GO TO (130, 131, 132, 133, 134, 135, 136, 137, 138, 139, 1310,
     11311, 1312, 1313, 1314, 1315, 1316, 1317, 1318, 1319,
     21320, 1321), ISC
  130 CONTINUE
C================
                                  =============================
C
\mathsf CModification on 24 April, 1989.
\mathsf{C}\mathbf CThis section inserts the COefficients for KE and EP
\mathsf{C}due to the buoyancy production.
\mathbf C\mathsf{C}Coefficient for KE (INDVAR = 12) is 1.0E-11*EMUT\mathsf{C}\mathsf{C}FN2(Y, X, A, B)\leftarrow \rightarrow Y = A + B \times XIF (INDVAR.EQ.12)
         CALL FN2(CO, AUX(VIST), 0.0, 1.0E-11)
     1\mathsf C\mathsf CCoefficient for EP (INDVAR = 13) is 1.0E-11*KE/EP\mathsf{C}IF (INDVAR.EQ.13) CALL
     1FN31 (CO, AUX (VIST), AUX (LEN1), (1.0E-11*CD/CMU), 1.0, -2.0)
\mathsf{C}RETURN
  131 CONTINUE
   \cdots1310 CONTINUE
C------------------- SECTION 11 ------- coefficient = GRND10
\mathsf{C}C MODIFICATION : 24 April, 1989
\mathsf{C}\mathsf{C}This block is used for the low-Reynolds-number model.
\mathsf{C}We use the similar way as that for the high-Reynolds-
\mathsf{C}number model in subroutine GXKESO.
\mathsf{C}C 1. COefficient of KE in the low-Reynolds-number model.
      IF (INDVAR.NE.12) GO TO 1350
      CALL FN31(CO, AUX(VIST), AUX(LEN1), CD/CMU, 1.0, -2.0)
      CALL FN27(CO, EASP5)
      RETURN
C
C 2. COefficient of EP in the low-Reynolds-number model.
\mathsf{C}1350 IF (INDVAR.NE.13) RETURN
C
```
ेत

心景

33 (3)

C Put C2\*f2 from C2MOD to the F array c c c  $K2 = LOF(EBSP9)$ DO 1351  $IX = 1$ , NX DO 1351 IY = 1, NY  $K2 = K2 + 1$  $F(K2) = C2MOD(TY, IX)$ 1351 CONTINUE CALL FN26(EASP9,AUX(VIST)) CALL FN31(CO, EASP9, AUX(LENl), CD/CMU, 1.0, -2.0) CALL FN27(CO, EASP5) C==========================================================C RETURN 1311 CONTINUE C------------------- SECTION 12 --------7~---- value = GRND C==========================================================C c<br>c C Modified on 24 April, 1989. c c c c c c c This section inserts the VALues for KE and EP due to buoyancy productions. Value for KE (INDVAR = 12) is  $1.0E11*Sk/EMUT$ IF(INDVAR.NE.12) GOTO 13110 C BUOYKE writes the Sk/ENUT term for the k-e model in the array BUKESO. c c c c c c c CALL BUOYKE VARTOF(LB) stores the content of the NX\*NY-Array BUKESO in the F-Array. LB is the block-location index within F. CALL VARTOF(EASP7)  $FN2(Y, X, A, B)$  <-->  $Y = A + B*X$ c c CALL FN2(VAL, EASP7, 0.0, l.OEll) RETURN 13110 IF(INDVAR.NE.13) RETURN c Value for EP (INDVAR =13) is  $1.0E11*C3*Sk$ c CALL VARTOF(EASP7) c FN31(Y, X1, X2, A, B1, B2) <--> Y=A\*(X1\*\*B1)\*(X2\*\*B2)

委员

 $\mathbb{C}^7$ 

' .

C C3E is a further model constant: for buoyant turbulent<br>C flows flows c  $C3E = 1.44$ c FN21(Y, X1, X2, A, B), <--> Y = A + B \* X1 \* X2 CALL FN21(VAL, AUX(VIST), EASP7, 0.0, 1.0Ell\*C3E) c C==========================================================C RETURN 1312 CONTINUE . . . . . . . . . 1319 CONTINUE<br>C--------------C------------------- SECTION 20 -------------- value = GRND8 C==========================================================C. c C MODIFICATION : 24 April, 1989. c c This block sets the boundary conditions for the low-Reynolds-number models. The first one set EP values for c c the grid cell ciose to a wall which is recommended by c John D Parry of CHAM (Method 1). c c For the boundary conditions of EP. c c ### Method 1 ### c c - EP value at the grid cell close to the wall. c c In the Ql file, this is called by a patch name equal to c "LBB...". The patch type can be any type. The c COefficient is FIXVAL. However, a PHASEM is better c for convergence. c IF(NPATCH(1:3) .NE. 'LBB') RETURN c C Get coordinate values of the cell centres IF(.NOT.LOADED) CALL GETCOOR c IF(INDVAR.NE.13) RETURN c C Calculate the distance between the first grid and the wall  $C$  --  $y$  and store in EASP6  $K6 = LOF (EASP6)$ DO 13190 IX=l, NX DO 13190 IY=l, NY BKEEP $(1Y, IX) = 0.0$ c IF(NX.EQ.l) GOTO 13191

E-1

 $34 - 5$ 

 $35$ 

IF  $(IX.EQ. 1)$  BKEEP  $(IY, IX) = XCOOR(1)$ IF (IX.EQ.NX) BKEEP (IY, IX) = RSG3-XCOOR (NX)  $\overline{C}$ 13191 IF (NY.EQ.1) GOTO 13192 IF (IY.EQ. 1) BKEEP (IY, IX) =  $Y$  COOR (1) IF (IY.EQ.NY) BKEEP (IY, IX) = RSG4-YCOOR (NY) r vinne  $\mathsf{C}$  $\sim$  100  $\mu$ 13192 IF (NZ.EQ.1) GOTO 13193 Controller Controller IF  $(IZ.EQ. 1) BKEEP (IY, IX) = ZCOOR(1)$  $\mathbb{R}^n \times \mathbb{R}^n$  . IF  $(IZ.EQ.NZ)$  BKEEP  $(IY, IX)$  =RSG5-ZCOOR  $(NZ)$ 一度平  $\overline{C}$ 13193  $K6 = K6 + 1$  $F(K6) = BKEEP(IY, IX)$ 13190 CONTINUE  $\mathsf{C}$ C Set the value for EP C = FN56(Y, X1, X2, X3, A) <--> Y = A\*X1\*X2/X3  $\overline{C}$ CALL FN56(VAL, AUX (VISL), KE, EASP 6, 2.0)  $\mathbf C$  $\mathsf{C}$  $FN27(Y,X) \leq --> Y = Y/X$  $\overline{C}$ CALL FN27 (VAL, EASP6) **RETURN** 1320 CONTINUE ------- SECTION 21 ------------- value = GRND9 RETURN 1321 CONTINUE  $C$ -------------------- SECTION 22 ------------- value = GRND10  $\mathsf{C}$ C MODIFICATION : 24 April, 1989.  $\mathsf{C}$  $\mathsf{C}$ This block is also used for the low-Reynolds-number  $\mathsf{C}$ model. We use the similar way as that for the high- $\mathsf{C}$ Reynolds-number model in subroutine GXKESO.  $\mathbf C$  $\mathbf C$ C 1. VALue of KE of the low-Reynolds-number model.  $\overline{C}$ IF (INDVAR.NE.12) GO TO 1352 CALL FN31(VAL, LGEN1, AUX(LEN1), CMU/CD, 1.0, 2.0) CALL FN26(VAL, EASP5) **RETURN**  $\mathsf{C}$  $\mathsf{C}$ C 2. VALue of EP of the low-Reynolds-number model.  $\mathsf{C}$ 1352 IF (INDVAR.NE.13) RETURN  $\mathsf{C}$ 

```
C Put C1*f1 and C2*f2 to the F array
      K1 = LOF (EASP8)K2 = LOF (EASP9)DO 1353 IX = 1, NX
      DO 1353 IY = 1, NY
        K1 = K1 + 1K2 = K2 + 1F(K1) = C1MOD(1Y, IX)F(K2) = C2MOD(IY, IX)
```

```
1353 CONTINUE
     CALL FN22 (EASP9, 1.E-10)
     CALL FN27 (EASP8, EASP9)
     CALL FN26(EASP8, AUX(VIST))
     CALL FN21(VAL, EASP8, LGEN1, 0.0, 1.0)
     CALL FN26(VAL, EASP5)
         made and all suits
```
**RETURN** 

 $C =$  = = = = = = = = = =

 $\mathsf{C}$ 

 $\mathsf{C}$ 

 $\mathsf{C}$ 

 $-25$ 

 $.........$ 

## Other auxiliary subroutines

```
C=============================
C- Subroutine GETCOOR
C
C
       Modified on 24 April, 1989.
\mathsf C\mathsf{C}GETCOOR loads the cell centre coordinates (PHI grids)
\mathsf{C}in the arrays XCOOR, YCOOR and ZCOOR.
\mathsf{C}SUBROUTINE GETCOOR
*COPY SATEAR
*COPY GRDLOC
*COPY GRDEAR
\mathsf{C}COMMON/BUOYANT/XCOOR, YCOOR, ZCOOR, BKEEP, LOADED, BUKESO
       DIMENSION XCOOR(100), YCOOR(100), ZCOOR(100)
      &, BKEEP (100, 100), BUKESO (100, 100)
       LOGICAL LOADED
\mathsf{C}IF (NX.EQ.1) GO TO 100
\mathsf CDO 10 II=1, NXLFXG = LOF(LXXG) + II10
          XCOOR (II) = F (LFXG)\mathsf{C}100
       IF (NY.EQ.1) GO TO 200
```
 $36$ 

 $37 - 35$ 

```
c 
                           \sim 20\,M_{\odot}DO 20 JJ=l,NY 
        LFYG = LOF(LYYG) + JJ20 \text{ YCOOR (JJ)} = F(LFYG)C<br>200
      IF (NZ.EQ.1) GO TO 300
c 
      DO 30 KK=l,NZ 
        LFZG = LOF(LZZG) + KK30 ZCOOR(KK) = F(LFZG)c 
C Coordinates loaded ... 
 300 LOADED = .TRUE. 
c 
      RETURN 
      END 
C==========================================================C 
C- Function DPHIDX 
c 
c 
      Modified on 24 April, 1989. 
c 
      DPHIDX calculates the local derivative of 
a scalar 
c 
      property in x-direction when II=1 and the local
c 
      derivative of the square root of a scalar 
property 
c 
c 
      when II=2. 
c 
      FUNCTION DPHIDX(INDEXV,II) 
c 
                                  \frac{1}{2} . \frac{1}{2} .
*COPY SATEAR 
*COPY GRDLOC 
*COPY GRDEAR 
c 
      COMMON/BUOYANT/XCOOR, YCOOR, ZCOOR, BKEEP, LOADED, BUKESO
      DIMENSION XCOOR(l00),YCOOR(l00) ,ZCOOR(l00) 
     &,BKEEP(l00,100), BUKESO(l00,100) 
      LOGICAL LOADED 
c 
      IF (.NOT.LOADED) CALL GETCOOR 
c 
      IF (IX.EQ.NX) GOTO 1 
      IF (IX.EQ. 1) GOTO 2 
c 
C Cell not at border 
      LFPHE = LOF (INDEXV) + IY + NY*IXLFPHW = LOF(INDEXV) + IY + NY*(IX-2)IF(II.EQ.1) DPHIDX = (F(LFPHE) - F(LFPHW))& / (2*(XCOOR(IX+l) - XCOOR(IX-1)) ) 
      IF(II.EQ.2) DPHIDX =(SQRT(F(LFPHE)) - SQRT(F(LFPHW))\}\frac{1}{2} /(2*(XCOOR(IX+1)-XCOOR(IX-1)))
      RETURN ã.
```
 $13.1$ 38

```
C \qquad \qquadC Cell at EAST border 
c 
    1 LFPHI = LOF(INDEXV) + IY + NY*(IX-1)
      LFPHW = LOF (INDEXV) + IY + NY*(IX-2)IF(II.EQ.1) DPHIDX = (F(LFPHI) - F(LFPHW))\& / (XCOOR(IX) - XCOOR(IX-1))
      IF(II.EQ.2) DPHIDX = (SQRT(F(LFPHI)) - SQRT(F(LFPHW)))\kappa (XCOOR (IX) - XCOOR (IX-1))
      RETURN 
 Cell at WEST border
    2 LFPHE = LOF (INDEXV) + IY + NY*IX
      LFPHI = LOF(INDEXV) + IY + NY*(IX-1)
      IF(II.EQ.1) DPHIDX = (F(LFPHE) - F(LFPHI))
     & 
      IF(II.EQ.2) DPHIDX = (SQRT(F(LFPHE)) - SQRT(F(LFPHI)))& 
                           / (XCOOR (IX+1) - XCOOR (IX))( (XCOOR(IX+l) - XCOOR(IX)) 
      RETURN 
c 
      END 
C==========================================================C 
C- Function DPHIDY 
c 
c 
c 
c 
c 
c 
c 
c 
c 
      Modified on 24 April, 1989. 
      DPHIDY calculates the local derivative of 
a scalar 
      property in y-direction when II=l and the 
local 
      derivative of the square root of a scalar property
      when II=2. 
      FUNCTION DPHIDY(INDEXV, II)
*COPY SATEAR 
*COPY GRDLOC 
*COPY GRDEAR 
c 
      COMMON/BUOYANT/XCOOR, YCOOR, ZCOOR, BKEEP, LOADED, BUKESO
      DIMENSION XCOOR(100), YCOOR(100), ZCOOR(100)
     &,BKEEP(l00,100), BUKESO(l00,100) 
c 
c 
c 
      LOGICAL LOADED 
      IF (.NOT.LOADED) CALL GETCOOR
      IF (IY.EQ.NY) GOTO 1 
      IF (II.EQ. 1) GOTO 2
C Cell not at border 
      LFPHN = LOF (INDEXV) + (IY+1) + NY*(IX-1)LFPHS = LOF (INDEXV) + (IV-1) + NY*(IX-1)IF (II.EQ.1) DPHIDY = (F(LFPHN) - F(LFPHS))
```

```
/(2*(YCOOR(IY+1) - YCOOR(IV-1)))& 
       IF(II.EQ.2) DPHIDY = (SQRT(F(LFPHN)) - SQRT(F(LFPHS))/(2*(YCOOR(IV+1) - YCOOR(IV-1)))& 
                        Contract Contract
       RETURN 
                          \chi^{\prime\prime} , \omega... . . .. 
.. .... - -. 
c 
                  k \in \mathbb{Z}C Cell at NORTH border 
                              -75^{\circ}78^{\circ}01 LFPHI = LQF (INDEXV) + IY + \text{c}NY^* (IX-1).
       LFPHS = LOF(INDEXV) + (IV-1) + NY*(IX-1)
       IF(II.EQ.1) DPHIDY = (F(LFPHI) - F(LFPHS))/ (YCOOR(IV) - YCOOR(IV-1))IF(II.EQ.2) DPHIDY = (SQRT(F(LFPHI)))= - SQRT(F(LFPHS)))\& (YCQOR(IY) \leq YCOOR(IY\neq1))
                                    \label{eq:4} \frac{1}{2}\left(\frac{1}{2}\right) \qquad \qquad \text{and} \qquad \frac{1}{2} \qquad \qquad \frac{1}{2},RETURN 
C<br>C Cell at SOUTH border-
    2 LFPHN = LOF(INDEXV) + (1Y+1) + NY*(IX-1)
       LFPHI = LOF(INDEXV) + IY + NY*(IX-1)IF(II.EQ.1) DPHIDY = (F(LFPHN) - F(LFPHI))& / (YCOOR(IY+l) - YCOOR(IY)) 
       IF(II.EQ.2) DPHIDY = (SQRT(F(LFPHN)) - SQRT(F(LFPHI)))\kappa / (YCOOR(IY+1) - YCOOR(IY))
       RETURN 
c 
                                                           一定 防止
       END 
C==========================================================C 
C- Function DPHIDZ 
c 
c 
       Modified on 24 April, 1989.
c 
       DPHIDZ calculates the local derivative of 
a scalar 
c 
       property in z-direction when II=l and the 
local 
c 
       derivative of the square root of a scalar 
property 
c 
c 
       when II=2. 
c 
       FUNCTION DPHIDZ(INDEXV,II) 
\mathsf{C}*COPY SATEAR 
*COPY GRDLOC 
*COPY GRDEAR 
c 
       COMMON/BUOYANT/XCOOR, YCOOR, ZCOOR, BKEEP, LOADED, BUKESO
       DIMENSION XCOOR(100), YCOOR(100), ZCOOR(100)
      &,BKEEP(l00,100), BUKESO(l00,100) 
       LOGICAL LOADED 
c 
       IF (.NOT.LOADED) CALL GETCOOR
c 
       IF (IZ.EQ.NZ) GOTO 1 
       IF (IZ .EQ. 1) GOTO 2 
\mathbf{C} e': I', \mathbf{C} e': I', \mathbf{C} e': I', \mathbf{C} e': I', \mathbf{C}= -1/85
```
.  $\mathbb{R}^2$ 

 $k$  .  $r$ 

```
\mathbb{R} . \mathbb{R}^H . The \mathbb{R}C Cell not at border and the contract of the contract of the contract of the contract of the contract of the contract of the contract of the contract of the contract of the contract of the contract of the contract of the c
       LFPHH = LOF(HIGH(INDEXV)) + IY + NY*(IX-1)
       LFPHL = LOF(LOW( INDEXV)) + IY + NY*(IX-1)
       IF (II.EQ.1) DPHIDZ = (F(LFPHH) - F(LFPHL))/ (2*(ZCOOR(IZ+1) - ZCOOR(IZ-1)))£.
       IF (II.EQ.2) DPHIDZ = (SQRT(F(LFPHH)) - SQRT(F(LFPHL)))/ (2*(ZCOOR(IZ+1) - ZCOOR(IZ-1)))\mathcal{L}RETURN
\mathsf{C}tičkom provinske
C Cell at HIGH border
     1 LFPHI = LOF(INDEXV) + IY + NY*(IX-1)LFPHL = LOF(LOW(INDEXV)) + IY + NY*(IX-1)
      IF (II.EQ.1) DPHIDZ = (F(LFPHI) - F(LFPHL))/ (ZCOOR (IZ) - ZCOOR (TZ-1))IF(II.EQ.2) DPHIDZ = (SQRT(F(LFPHI)) - SQRT(F(LFPHL)))\delta and \delta and \delta1. (ZCOOR (IZ) - ZCOOR (IZ-1))a matang
       RETURN
                                                   was Police
\mathsf{C}C Cell at LOW border
     2 LFPHH = LOF (HIGH (INDEXV)) + IY + NY* (IX-1)
       LFPHI = LOF (INDEXV) + IY' + NY*(IX-1)IF (II.EQ.1) DPHIDZ = (F(LFPHH) - F(LFPHI))/ (ZCOOR(TZ+1) - ZCOOR(TZ))IF(II.EQ.2) DPHIDZ = (SQRT(F(LFPHH)) - SQRT(F(LFPHI)))/ (ZCOOR(IZ+1) - ZCOOR(IZ))\deltaRETURN
\mathbf CEND
C- Subroutine BUOYKE
                                                                      -25Ĉ
\mathbf CModified on 24 April, 1989.
\overline{C}\overline{C}BUOYKE calculates the source term Sk/EMUT due to
\mathsf{C}buoyancy. It is used for the KE and EP equations.
\overline{C}SUBROUTINE BUOYKE
                                                      ikit imp
\mathsf{C}*COPY SATEAR
*COPY GRDLOC
*COPY GRDEAR
C
       Set dimensions of data-for-GROUND arrays here.
\mathsf{C}WARNING: the corresponding arrays in the MAIN program
\mathsf Cof the satellite and EARTH must have the same
\mathsf{C}dimensions.
       COMMON/LGRND/LG(20)/IGRND/IG(20)/RGRND/RG(100)
      \&/CGRND/CG(10)
       LOGICAL LG
                                                        T_{\rm{eff}}=100CHARACTER*4 CG
                                                        \mathsf{C}
```
Ø.

COMMON/BUOYANT/XCOOR, YCOOR, ZCOOR, BKEEP, LOADED, BUKESO DIMENSION  $XCOOR_i(100)$ ,  $YCOOR(100)$ ,  $ZCOOR(100)$  $\epsilon$ , BKEEP (100, 100), BUKESO (100, 100) LOGICAL LOADED East at a Sult  $\mathsf{C}$  $\frac{2\pi}{\pi}|\mathbf{1}-\mathbf{2}|$  $\label{eq:2} \frac{2\pi}{2\sqrt{-\frac{2}{3}}\pi} \leq \frac{2\pi}{\pi} \sum_{\mathcal{M}}$  $1.7X = 1$ , NX  $\overline{\mathbf{S}}$ DO 2 IY =  $1, NY$  $\mathsf{C}$ 诗题"。 BUKESO (IY, IX) =  $0.0$ IF (NX.EQ.1) GOTO 10 BUKESO (IY, IX) = BUKESO (IY, IX)  $\pm$  RSG8 \* DPHIDX (H1, 1)  $\overline{C}$  $\mathcal{N}$  to 10 IF (NY.EQ.1) GOTO 20 BUKESO (IY, IX) = BUKESO (IY, IX) + RSG9 \* DPHIDY (H1, 1) С  $1.322$ 20  $IF_{1}(NZ.EQ.1)$  GOTO 30  $-11$ BUKESO (IY, IX) = BUKESO (IY, IX) + RSG10\* DPHIDZ (H1, 1)  $\mathbf C$ 30 CONTINUE  $\label{eq:2.1} \begin{array}{l} \mathbb{E}[\mathbf{x}]=\mathbb{E}[\mathbf{x}]\\ \mathbb{E}[\mathbf{x}]=\mathbb{E}[\mathbf{x}] \end{array}$ でう 浮らす  $RG(1) = BETA$  $\mathsf{C}$  $\mathcal{L}(\mathcal{V},\mathbf{r}) \leq \mathcal{L}(\mathcal{V})$  $RG(2) = CP$  $\mathsf{C}$  $-4 - 1$  $\mathsf{C}$ BUKESO (IY, IX). =  $(RG(1) / (RG(2) * PRT(H1)))$  $\star$  -BUKESO (IY, IX) ę.  $\mathsf{C}$  $-28$  $\mathbf{2}$ CONTINUE  $\mathbf{1}$ CONTINUE  $\mathsf{C}$ **RETURN**  $END$ military center. t characters.  $C=\equiv$ C- Subroutine VARTOF C  $\mathsf C$ Modified on 24 April, 1989.  $\mathsf C$  $\overline{C}$ VARTOF loads the content of BUKESO in the F-array.  $\mathsf{C}$ . 54.31 SUBROUTINE VARTOF (LB)  $\mathsf{C}$ \*COPY SATEAR \*COPY GRDLOC \*COPY GRDEAR 投与性 一、いい  $\mathsf{C}$ COMMON/BUOYANT/XCOOR, YCOOR, ZCOOR, BKEEP, LOADED, BUKESO DIMENSION XCOOR(100), YCOOR(100), ZCOOR(100) &, BKEEP (100, 100), BUKESO (100, 100) LOGICAL LOADED  $\overline{C}$  $KK = LOF(LB)$ DO 10 II = 1, NX

```
DO 10 JJ = 1, NYKK = KK + 110 F(KK) = BUKESO(JJ, II)
C. 
      RETURN 
\hat{\mathbf{v}}END
```
 $\overline{\phantom{a}}$ 

i.

楽。<br>好。

 $\bar{\Lambda}$ 

 $\sim$ 

×,